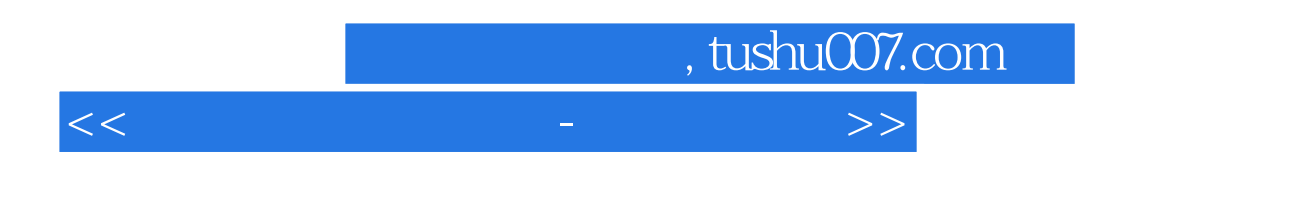

 $<<$   $+$   $+$   $>$   $>$ 

- 13 ISBN 9787900428905
- 10 ISBN 7900428909

出版时间:2007-1

页数:168

PDF

更多资源请访问:http://www.tushu007.com

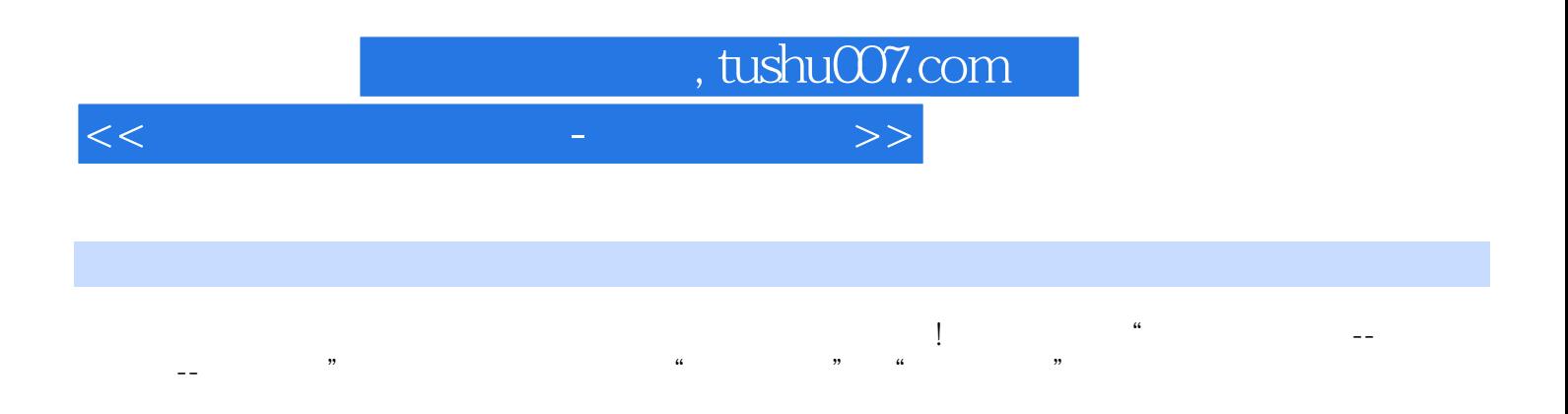

 $\mathcal{L}^{\text{max}}$  , and the contract of the contract of the contract of the contract of the contract of the contract of the contract of the contract of the contract of the contract of the contract of the contract of the cont  $\mathfrak{g}$ ,

## ,Windows XP操作系统的安装,Windows XP基本操作应用,Windows XP高级操作 应用,常用工具软

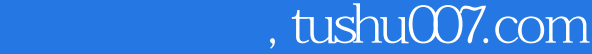

 $<<\frac{1}{2}$ 

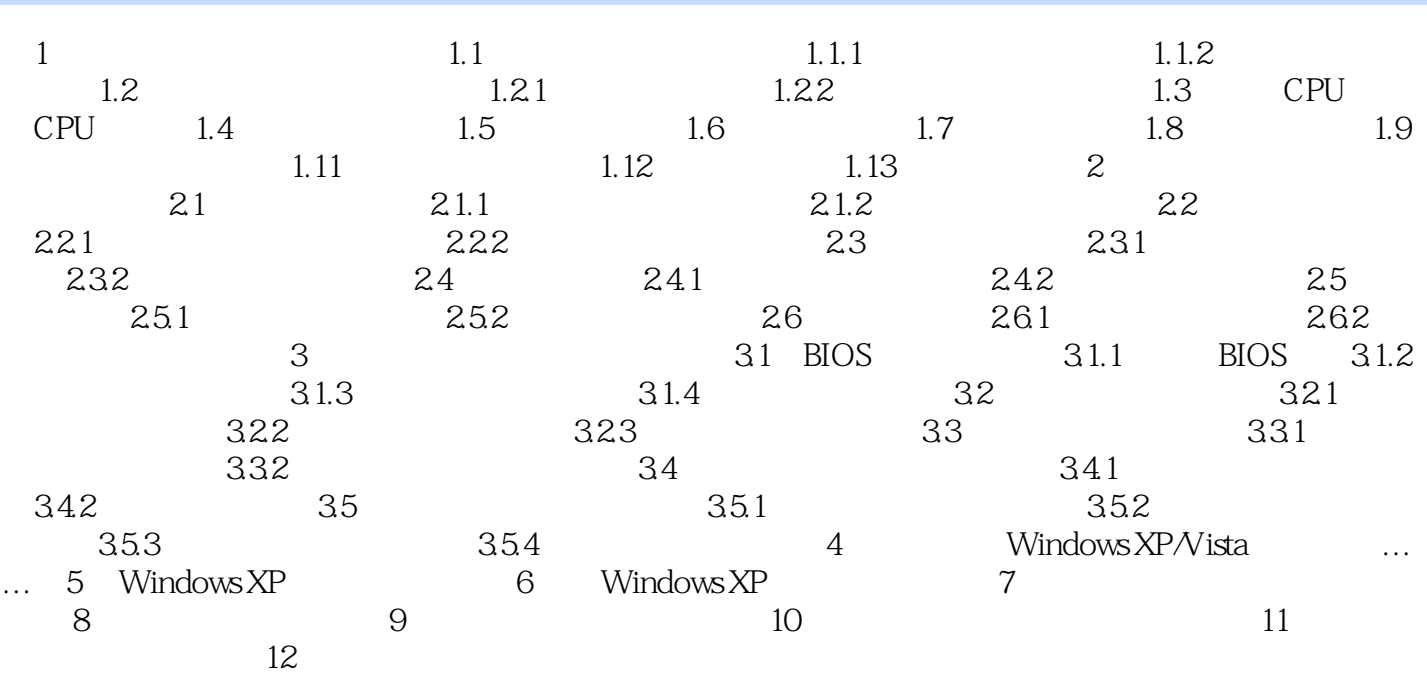

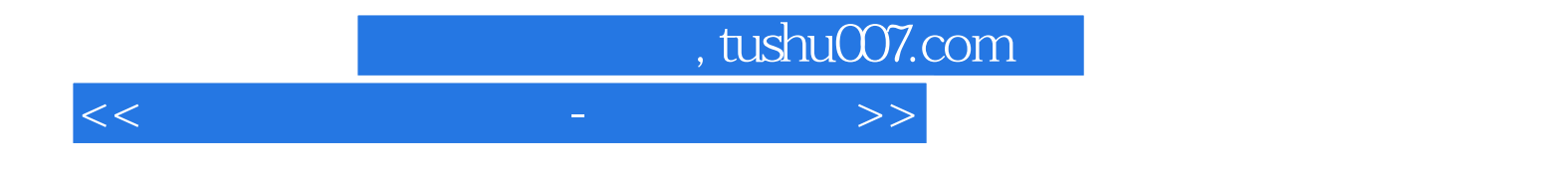

本站所提供下载的PDF图书仅提供预览和简介,请支持正版图书。

更多资源请访问:http://www.tushu007.com